## **App Sparkasse: esecuzione di bonifici con pushTAN**

**www.sparkasse-opr.de/app**

ś Sparkasse Ostprianitz-Ruppin

La seguente descrizione riguarda il sistema operativo iOS. La procedura può variare lievemente per gli altri sistemi operativi per dispositivi mobili.

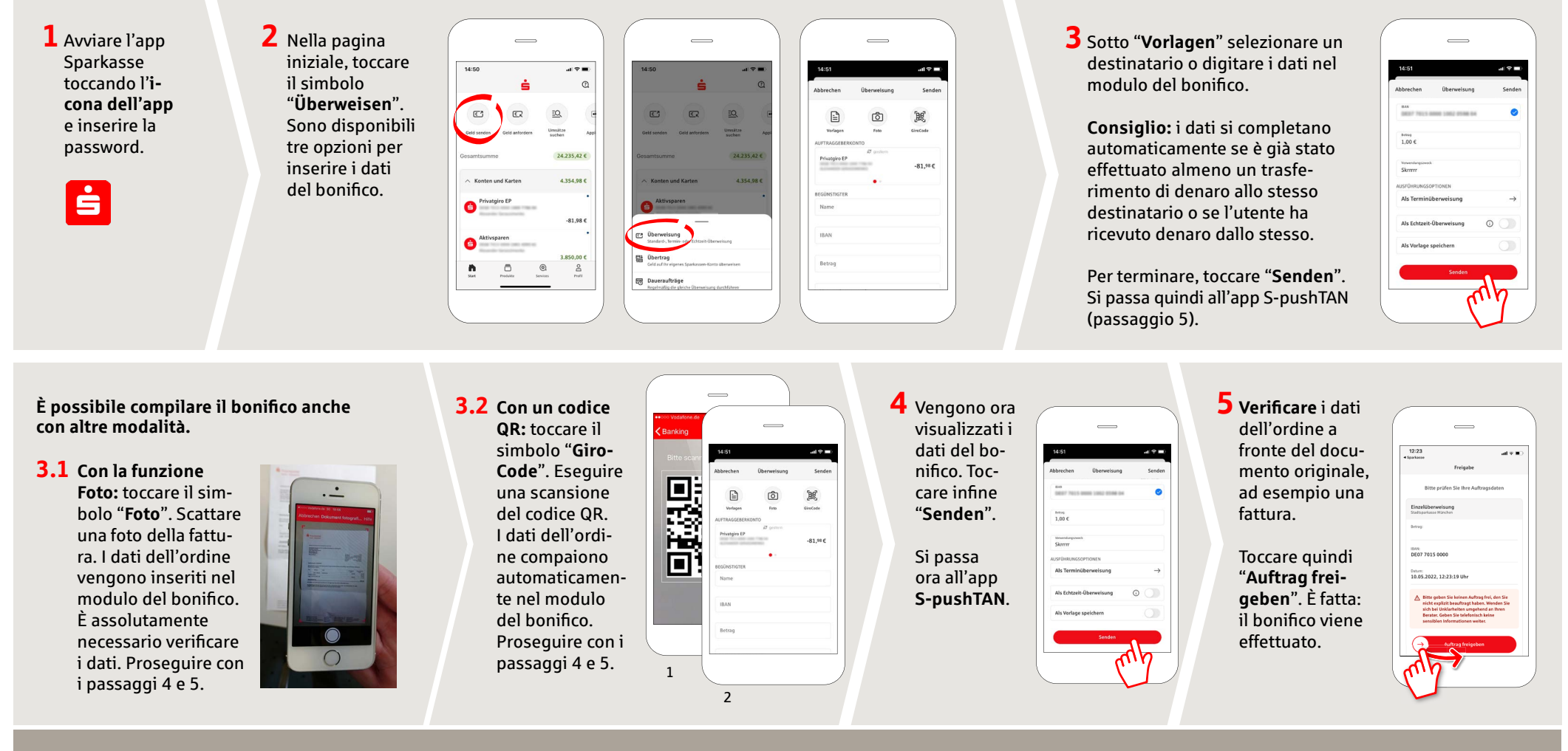

**DO YOU HAVE ANY QUESTIONS? WE WOULD BE HAPPY TO HELP YOU.**

Central service call number: You can contact us under **03391 81-0 Mon – Sat from 8 am – 8 pm.**

Further information about the Sparkasse app is available at: **www.sparkasse-opr.de/app**

## **YOU CAN ALSO CONTACT US AT:**

**Direkt-Beratung** text chat: **www.sparkasse-opr.de/service-chat** Available: **Mon – Sat from 8 am – 8 pm**

**Online banking support for private customers** Telephone: **03391 81-0** Available: **Mon – Sat from 8 am – 8 pm**

**Our branches www.sparkasse-opr.de/filialfinder**